## GENERAL INSTRUCTIONS

Please follow all instructions carefully:

- 1. All subjects to be submitted in one file as this is an Integrated Project. Please DO NOT use plastic folders.
- 2. Each subject will have your name, class & section, subject mentioned clearly.
- 3. You have a word limit of 300 words per subject.
- 4. There will be no loose sheets. All sheets will be tagged or stapled subject wise and tied in a single file. **ACHOO**
- 5. The cover should be creatively designed.
- 6. Support your text with pictures and diagrams.
- 7. Please submit your projects on the allotted day/date. No projects will be accepted after the date. **RAHAB**
- 8. Any project that has not followed the word limit/instructions/basic structure NOT be marked and is liable to be returned back to the student unchecked.

## PROJECT PORTFOLIO FOR CLASSES IV TO VIII

I. Front Page

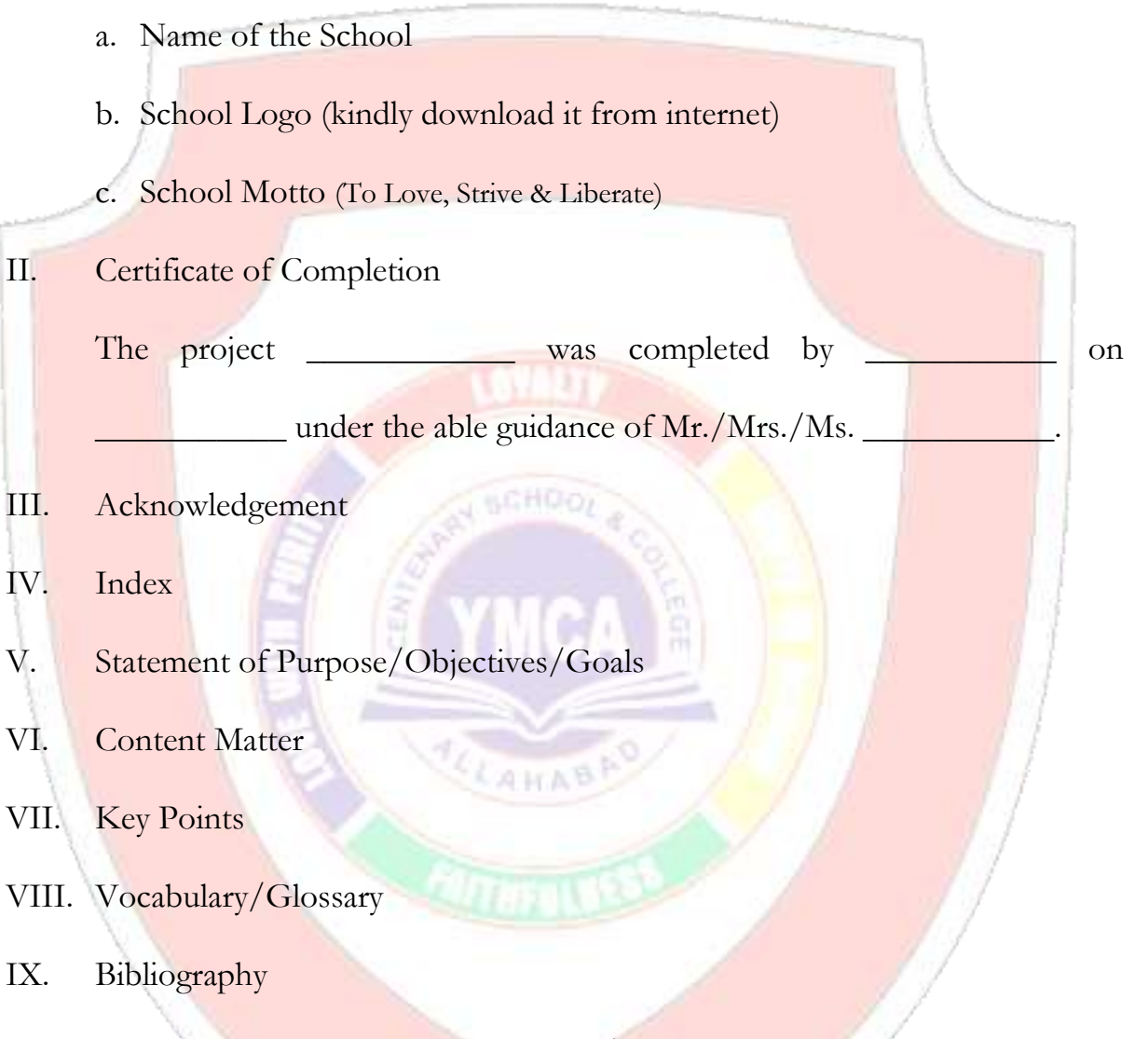

Word limit for the Project – as per the category/class of the student.

## **PROJECT TOPIC FOR ALL THE SUBJECTS – CLASS IV State – Arunachal Pradesh**

**English** – Keeping in mind the dress, food & language write a composition of about 150 to 200 words on the state of Arunachal Pradesh.

<u>Hindi</u> – प्रमुख लोकनृत्य का चित्र सहित संछिप्त वर्णन कीजिये (१०० शब्दों में)

**Maths** – Bar Graph on rainfall and increase in population for the last five years.

**Science (Flora)** – Draw on paste any five different species of plants found in

Arunachal Pradesh Name the Plants along with two characteristics each.

**Social Studies** – Mention the capital, languages & culture along with the map (Physical Boundaries ) of Arunachal Pradesh.

**Computer** – Type a Paragraph about 250 Words on the topic Arunachal Pradesh . Project should be done in Microsoft Word and take out the Print out.

**G.K** – 10 interesting facts about Arunachal Pradesh and also paste the pictures.